**Optimierung eines 1:1 Luftbalun für den KW-Bereich in der Kettenschaltung mit einem LC - Netzwerk** 

**Mitteilungen aus dem Institut für Umwelttechnik Nonnweiler-Saar Dr. Schau DL3LH**

.

# **Vorwort:**

In allen Beiträgen über HF-Übertrager ist das zentrale Thema immer der ohmsche Verlust bzw. die Einfügedämpfung. Direkt verbunden mit der Frage nach den minimalen Verlusten ist die Frage nach dem dazu erforderlichen Induktivitätswert von primärer und damit sekundärer Induktivität, die bei einem 1:1 Luft- Balun den gleichen Wert haben.

Aus Teil 1 über "Balune für KW" wurde deutlich, dass es für jedes KW-Amateurband einen optimalen Induktivitätswert des Balun gibt, damit die Verluste im Balun gering bleiben. Für jedes Band einen eigens für dieses Band optimierten Balun wäre die optimale Lösung, was ja technisch kein Problem ist. Dabei ist aber immer zu berücksichtigen, dass die Kettenschaltung aus Balun und Anpassnetzwerk optimal für geringste Verluste ausgelegt werden muss. Mit wenigen Ausnahmen ist ein 1:1 Luft-Balun hinter dem Anpassnetzwerk, also zwischen Anpassnetzwerk und Eingang der Speiseleitung die richtige Lösung, will man größere

Leistungsverluste vermeiden. Das hat den weiteren, entscheidenden Vorteil, dass das Anpassnetzwerk asymmetrisch gegen Masse aufgebaut werden kann und der Unsinn mit dem "Voll Symmetrisch" endlich aufhört.

Will man die Abhängigkeit von der Frequenz aus den Berechnungen entfernen, kann man an Stelle der primären Induktivität den Induktivitätswert  $X_L$ als konstant annehmen. Das bedeutet, dass bei konstanter Güte die Einfügedämpfung nur abhängig ist von  $X_L$  und der sekundären Belastung  $Z_2 = R_2 \pm i$ X2 mit dem Vorteil, dass das Anpassnetzwerk immer auf die gleiche Lastimpedanz arbeitet und immer gleiche Verluste hat, unabhängig von der Frequenz. Die Optimierung auf geringste Verluste muss natürlich immer auf die Kettenschaltung aus Balun und LC-Netzwerk erfolgen. Wir wollen den Berechnungsvorgang am Beispiel eines 1:1 Luft Übertragers zeigen.

### **1. Der 1 : 1 Luft-Übertrager mit Verlusten**

Der 1:1 Übertrager hat auf der Primärseite die gleiche Anzahl von Windungen wie auf der sekundären Seite. Wird der Induktionswert  $X_{L1}$  und die Güte Q als konstant angenommen, dann sind alle anderen Parameter des HF- Übertragers eine Konstante und die Verluste nur noch abhängig von der sekundären Belastung  $Z_2 = R_2 \pm i X_2$  und natürlich eine Funktion von  $X_{L1}$ .

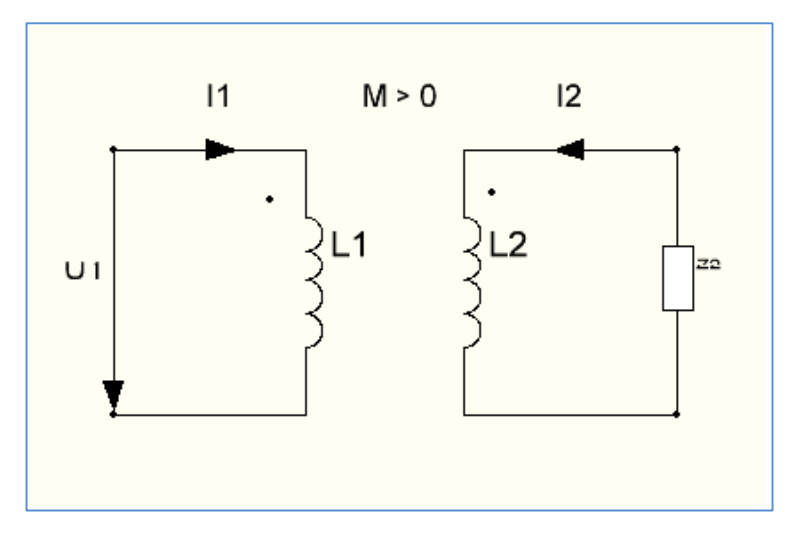

**Bild 1.1:** Richtung von Strömen und Spannungen am einfachen, magnetisch gekoppelten Übertrager

Bei der Berechnung gehen wir von den in Bild 1.1 eingetragenen Richtungen für Ströme und Spannungen aus. Die primäre Induktivität L<sub>1</sub> und die sekundäre haben ohmsche Verluste, die sich aus der Leerlaufgüte der Spulen berechnet. Der in Reihe mit der Induktivität liegende Verlustwiderstand ist  $r_1 = \omega L_1 / Q$ , entsprechendes gilt für den Verlustwiderstand der sekundären Induktivität L2. Bei gleichem Wickelsinn, angedeutet durch die beiden schwarzen Punkte in Bild 1.1, ist  $M > 0$ .

Nach Kirchhoff gilt für den Primärkreis

$$
U_1 = r_1 I_1 + I_1 j\omega L_1 + I_2 j\omega M \tag{G1.1.1}
$$

und für den sekundären Kreis mit  $Z_2$  gilt

$$
0 = I_2 (r_2 + j\omega L_2) + I_1 j\omega M + I_2 Z_2.
$$
 (G1.1.2)

Aus (Gl.1.1) und (Gl.1.2) berechnet sich die Eingangsimpedanz

$$
U_1/I_1 = [(r_1 + j\omega L_1)] + (\omega M)^2 / [(R_2 + r_2) + j(\omega L_2 \pm X_2)]
$$
\n(Gl.1.3)

Nach Aufteilung in Real- und Imaginärteil berechnet sich

$$
R_{in} = r_1 + (\omega M)^2 (R_2 + r_2) / [(R_2 + r_2)^2 + (\omega L_2 \pm X_2)^2]
$$
\n(Gl.1.4)

$$
X_{in} = j\omega L_1 - j(\omega M)^2 (\omega L_2 \pm X_2) / [(R_2 + r_2)^2 + (\omega L_2 \pm X_2)^2]
$$
 (Gl.1.5)

Da die primäre Induktivität den gleichen Wert der sekundären hat, ist auch der ohmsche Verlustwiderstand gleich groß.

Mit

und

 $r_1 = r_2 = \omega L_1 / Q = \omega L_2 / Q = r$  (Gl.1.6)

$$
\omega L_1 = \omega L_2 = \omega L \tag{G1.1.7}
$$

folgt aus den (Gl.4) und (Gl.5)

$$
R_{in} = r + (\omega M)^2 (R_2 + r) / [(R_2 + r)^2 + (\omega L \pm X_2)^2]
$$
\n(Gl.1.8)

$$
X_{in} = j\omega L - j(\omega M)^{2} (\omega L) / [(R_{2} + r)^{2} + (\omega L \pm X_{2})^{2}]
$$
\n(Gl.1.9)

Für den Koppelfaktor k gilt bekanntlich der Zusammenhang

$$
k = M / \sqrt{L_1^* L_2}
$$
\n
$$
(Gl.1.10)
$$

und mit (Gl.1.10) wird daraus

$$
k = M / L = \omega M / \omega L \tag{G1.1.11}
$$

Hat man R<sub>out</sub> und X<sub>out</sub> berechnet, dann kann in einfacher Weise der Strom I<sub>1</sub> bzw. das Quadrat des Stromes berechnet werden.

Dazu nimmt man eine beliebige, verfügbare Leistung einer gedachten Quelle z.B. zu Pv = 100 Watt an. Aus verfügbarer Leistung und Innenwiderstand Ri berechnet sich die Leerlaufspannung der Quelle zu  $Uo^2 = 4 Ri * Pv.$ 

Nehmen wir als Innenwiderstand der Leistungsquelle Ri = 50  $\Omega$  an, dann wird bei bekannter Leerlaufspannung der Strom I<sub>1</sub>

$$
I_1 = U_0 / [(50 \Omega + R_{in}) + j X_{in}] \tag{G1.1.12}
$$

bzw. das Betragsquadrat

$$
I_1^2 = U_0^2 / [(50\Omega + R_{in})^2 + X_{in}^2].
$$
 (Gl.1.13)

Der Verlust im primären Kreis ist mit dem Verlustwiderstand r = ωL/Q dann

$$
P_{\rm v1} = I_1^2 r. \tag{Gl.1.16}
$$

Aus (Gl.1.2) berechnet sich das Betragsquadrat des Strom I<sub>2</sub> im Sekundärkreis

$$
(I_2)^2 = (I_1)^2 * (\omega M)^2 / [(R_2 + r)^2 + (\omega L \pm X_2)^2]
$$
\n(Gl. 1.17)

und daraus der Verlust im Primärkreis

$$
P_{v2} = (I_2)^2 r
$$
 (G1.1.18)

Mit dem Strom I<sub>2</sub> bzw. dessen Betragsquadrat berechnet sich auch die Wirkleistung am reellen Widerstand R<sub>2</sub>

$$
P_{R2} = (I_2)^2 R_2, \tag{G1.1.19}
$$

dabei ist R<sub>2</sub> der Realteil der sekundären Last.

Zur Kontrolle ist es ratsam die eingespeiste Leistung zu berechnen. Dazu erinnern wir uns an den Zusammenhang zwischen verfügbarer und eingespeister Leistung Pin = Pv  $(1 - \Gamma^2)$  mit  $\Gamma$  als Reflexionsfaktor der an den Eingangsklemmen liegenden Quelle mit dem Innenwiderstand Ri = 50  $\Omega$ .

Wir berechnen das Quadrat des Reflexionsfaktors zu

$$
\Gamma e^2 = \left[ (50\Omega - R_{in})^2 + (X_{in})^2 \right] / \left[ (50\Omega + R_{in})^2 + (X_{in})^2 \right]
$$
 (Gl.1.20)

und daraus die in das Netzwerk eingespeiste Leistung

$$
\text{Pin} = \text{Pv} \left( 1 - \Gamma \text{e}^2 \right),\tag{Gl.1.21}
$$

die natürlich identisch sein muss mit der Summe aus den Verlusten nach (Gl.1.16) und (Gl.1.18) zuzüglich der Leistung am Widerstand  $R_2$  nach (Gl.1.19).

Mit der Leistung P<sub>in</sub> in das Netzwerk kann jetzt die Dämpfung Dü bzw. Deff in dB berechnet werden. Dü ist das logarithmische Verhältnis der verfügbaren Leistung der angenommen Quelle zur Leistung am Realteil des Lastwiderstandes  $R_2$  nach (Gl.1.19) und daher

$$
D\ddot{u} = 10 \log (Pv/P_{R2}) \tag{G1.1.22}
$$

Deff ist das Verhältnis der in das Netzwerk eingespeisten Leistung Pin nach (Gl.1.21) zur Leistung am reellen Widerstand Ro

$$
D_{\text{eff}} = 10 \log (P_{\text{in}}/P_{\text{R2}}). \tag{G1.1.23}
$$

Bei Abstimmung auf S = 1 am Eingang des Balun durch das vorgeschaltet LC-Netzwerk herrscht bis rauf zu Antenne, an jeder Schnittstelle, konjugiert komplexe Anpassung, daher ist der Wert für Deff in dB - als Einfügedämpfung – maßgeblich und nicht Dü.

Nimmt man Ro = 50  $\Omega$  an – Innenwiderstand des Senders – dann ergeben sich nach (Gl.1.10) und (Gl.1.11) entsprechende Eingangsimpedanzen als Funktion des Koppelfaktors k, der Güte der Spulen und der Betriebsfrequenz, die von der davor geschalteten LC-Anpassschaltung in die Impedanz des Senders übersetzt werden muss.

Die Eingangsimpedanzen nach (Gl.1.8) und (Gl.1.9) sind die Lastimpedanzen der LC- Anpassschaltung

Wird ωL als konstant angenommen, dann ist bei festem Kopplungsfaktor k auch ωM eine Konstante und die sekundäre Induktivität. Die Verluste im Primär- und Sekundärkreis werden eine Funktion von  $\omega L = X_L$  und der sekundären Belastung  $Z_2 = R_2 \pm j X_2$ . Die Verlustwiderstände sind bei konstanter Güte Q ebenfalls konstant.

Die Konstanz von X<sub>L</sub> hat natürlich zur Folge, dass für jede Frequenz eine andere Induktivität verwendet werden muss. Beschränken wird uns anfänglich auf reelle Lastimpedanzen dann stellt sich die Aufgabe nach der erforderlichen Induktivität  $L_1 = L_2$  für geringste Verluste der Kettenschaltung bestehend aus einer einfachen LC-Anpassschaltung mit nachfolgenden 1:1 HF-Übertrager.

Wird dem LC-Anpassnetzwerk eine von der Frequenz unabhängige konstante Lastimpedanz angeboten, dann sind die Verluste im Netzwerk – bei konstanten Güten – immer gleich groß und von der verwendeten Frequenz unabhängig. Das wird gewährleistet durch die Annahme einer konstanten primären und sekundären Induktivität des HF-Übertragers.

Die Konstanz von  $X_L$  als Parameter hat weithin zur Folge, dass  $R_{in}$  und  $X_{in}$  nach (Gl.1.8) und (Gl.1.9) nur noch abhängig sind von  $R_2$  bzw.  $X_2$  und die Verluste nach (Gl.1.18) und (Gl.1.19) leicht übersehen werden können.

#### **Beispiel:1.1**

Wir berechnen einen 1:1 Luft- Übertrager mit folgenden Daten:

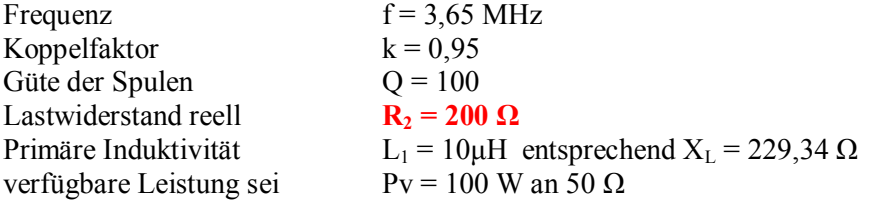

Wir rechnen:

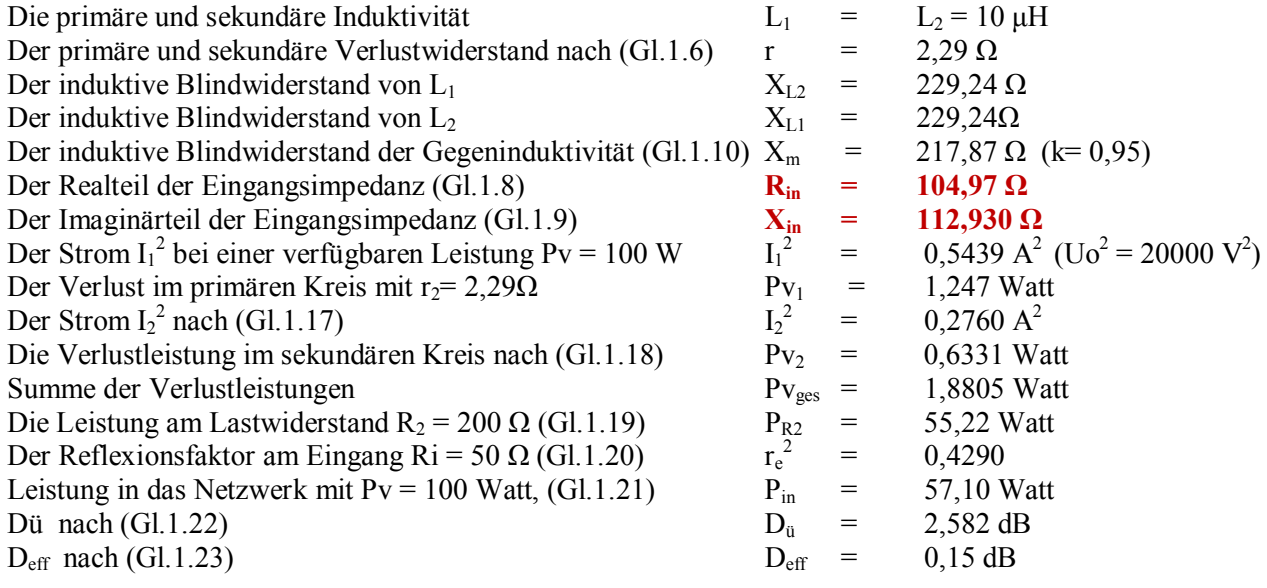

Der 1:1 Übertrager setzt die reelle Last von R<sub>2</sub> = 200  $\Omega$  auf ein niederes Impedanzniveau um, und zwar auf Zin = (104,97 + j 112,93)  $\Omega$  und übersetzt nicht 1:1 wie fälschlicher weise immer behauptet wird.

In dem Beispiel 1.1 ist  $X_{L1} = X_{L2} = 10 \mu H$  willkürlich und frei gewählt worden und bei einer reellen Last von  $R_2$  = 200 Ω berechnete sich eine Dämpfung Deff = 0,15 dB – ein brauchbare Wert.

Stellt sich nun die Frage welche Verluste stellen sich mit den berechneten Impedanzen Zin = (104,97 + j 112,93) Ω in der LC-Anpassschaltung ein?

Diese berechnen sich zu L = 0,11 dB bei  $Q_L$  =100 und  $Qc$  = 500. Die einzustellen LC-Parameter sind Ls = 4,05  $\mu$ H und Cp = 574 pF. Wir haben also Verluste im Balun zzgl. Verluste in der Anpassschaltung von  $P_{ges} = 0.26$  dB – ein sehr guter Wert. Was noch berücksichtigt werden muss sind die Verluste in der 2-Draht-Zuleitung zur Antenne.

Bleiben wir vorerst bei reellen Lasten und berechnen bei konstantem X<sub>L</sub> die Verluste über einen großen Frequenzbereich.  $X_L$  = konstant bedeutet, dass das Produkt aus Frequenz und Induktivität konstant sein soll.

# **2. Verluste eines 1:1 HF Übertragers mit konstantem XL**

Damit man nicht lange rechnen muss sind die Verluste  $X_{L1} = X_{L2} = 188, 5 \Omega =$ konstant in der nachfolgenden Tab. 2.1 aufgelistet. Die dazu gehörige, von der Frequenz abhängige, Induktivität zeigt Spalte 2.

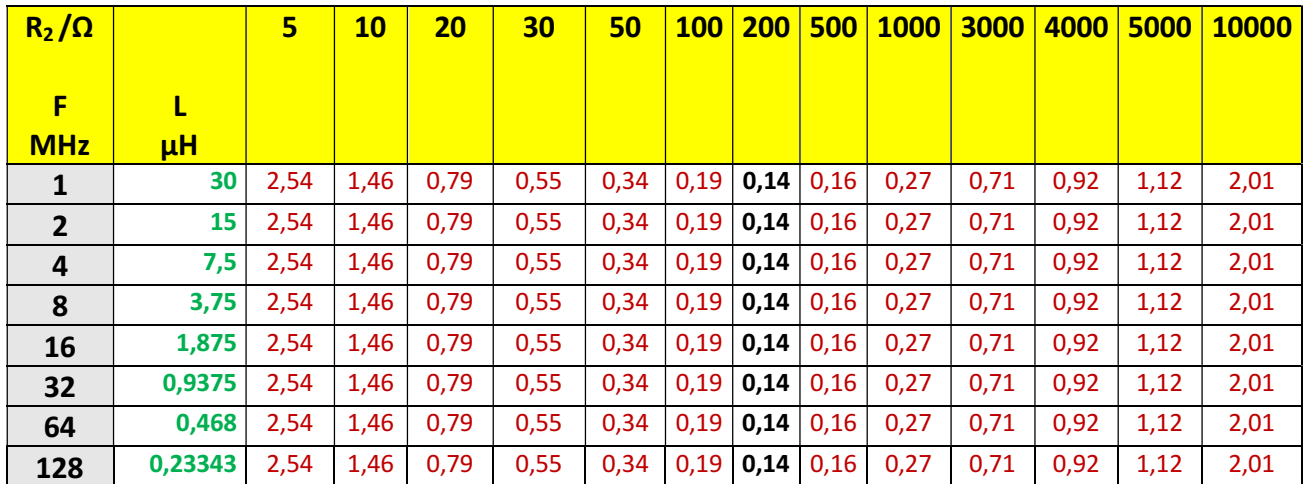

**Tab. 2.1:** Verluste eines 1:1 HF- Luftübertragers  $X_L$  = 188,5  $\Omega$  konstant,  $D_{\text{eff}}$  in dB, k = 0,95,  $Q_L$  = 100 als Funktion des reellen Lastwiderstandes R2. Das Produkt aus Frequenz und primärer Induktivität ist 30 = konstant. (z.B. 1x 30, 2x15, 3x 7,5 usw.)

Wenn man Tab.2.1 näher betrachtet, dann zeigt sich ein breites Minimum der Verluste über einen großen Frequenzbereich, hier 1 – 128 MHz und in diesem Fall ein absolutes Minimum bei einer reellen Belastung  $R_2 = 200 \Omega$ .

Die Verluste einer zu Tab.2.1 passenden LC-Schaltung sind:

| R <sub>2</sub> | <b>Eingangsimpedanz</b> | <u>LC -Netzwerk</u>      |  |
|----------------|-------------------------|--------------------------|--|
| $\Omega$       | <b>Balun 1:1</b>        | $1 - 128$ MHz            |  |
| 1:1            | $1 - 128$ MHz           | Loss                     |  |
| <b>Balun</b>   |                         | $\overline{\mathsf{dB}}$ |  |
| 5              | $8,08 + j18,50$         | 0,02                     |  |
| 10             | $12,57 + j$ 19,05       | 0,02                     |  |
| 20             | $21,37 + j$ 20,64       | 0,02                     |  |
| 30             | $29,86 + j 23,11$       | 0,01                     |  |
| 50             | $45,41 + j$ 30,36       | 0,04                     |  |
| 100            | $73,05 + j 56.84$       | 0,07                     |  |
| 200            | 86,74 + j 109,26        | 0,11                     |  |
| 500            | $57,88 + j 167,47$      | 0,19                     |  |
| 1000           | $32,80 + j$ 182,68      | 0,28                     |  |
| 3000           | $12,53 + j 187,83$      | 0,51                     |  |
| 4000           | $9,88 + j 188,06$       | 0,59                     |  |
| 5000           | $8,29 + j 188,19$       | 0,66                     |  |
| 10000          | $5,09 + j$ 188,44       | 0,90                     |  |

**Tab.2.2:** Eingangsimpedanzen eines 1:1 Übertragers bei verschiedenen reellen Lastimpedanzen über einen Frequenzbereich von 1 bis 128 MHz.  $X_L$  = konstant,  $L_1$  =  $L_2$  variabel und die Verluste des LC-Anpassnetzwerkes  $Q_L = 100$  konstant,  $Qc = 500$  konstant.

### **2.1 Optimierung auf minimale Verluste des 1:1 HF Übertragers bei reellen Lasten**

Geht man von vorerst von reellen Lasten aus, dann kann für minimale Verluste im 1:1 Luft-Übertrager ein eindeutiger Zusammenhang zwischen der X<sub>L</sub> und der reellen Last gefunden werden. Dieser Zusammenhang ergibt sich aus Differentiation der Übertragungsfunktion und Nullsetzen der Ableitung bzw. aus der Optimierung des Balun auf geringste Verluste in der Kettenschaltung. Für k = 0,95 – ein Wert der für einen Luft-Balun immer erreichbar ist, gilt der Zusammenhang

$$
K = R_2 / \omega L + 1/Q = 1,3844. \tag{G1.2.1}
$$

Unter dieser Bedingung ist der Verlust im 1:1 Luftbalun konstant und immer D<sub>eff</sub> = 0,1316 dB. Bei besserem Koppelwert  $k > 0.95$  verringern sich die Verluste auf Werte unterhalb 0,1316 dB.

#### **Beispiel 2.1:**

Wir berechnen den Induktivitätswert für minimale Verluste eines mit 500 Ω belasteten 1:1 HF Übertragers bei einer Güte von Q = 100 (realistisch für diesen Luft Balun). Aus (Gl.2.1) ergibt  $X_L = 363,79 \Omega$  und bei f = 1 MHz eine Induktivität L = 57,9 µH. Der Dämpfungswert ist D<sub>eff</sub> = 0,1316980 dB.

Die Eingangsimpedanz nach (Gl.8) u. (Gl.9) ist Z = (159,48 + j 251,22) Ω. Die zwischen Sender und Luft-Balun liegenden Anpassschaltung hat in diesem Fall einen Verlust von D = 0,18 dB und die Gesamtverluste Lges  $\approx$  (0,13 + 0,18) dB.

Die nachfolgende Tabelle zeigt für verschiedene, rein reelle Lasten die notwendigen X<sub>L</sub> Werte für minimale Verluste nach (Gl.2.1) und die dazu gehörigen Induktivitäten.

| $R_2/\Omega$   | <b>100</b> | 200  | 400  | 500   |
|----------------|------------|------|------|-------|
| F              |            |      |      |       |
| MHz            |            |      |      |       |
| 1              | 11,6       | 23,6 | 46,1 | 57,90 |
| $\overline{2}$ | 5,8        | 11,8 | 23,0 | 29,95 |
| 4              | 2,9        | 5,9  | 11,5 | 14,47 |
| 8              | 1,45       | 2,95 | 5,76 | 7,32  |
| 16             | 0,725      | 1,47 | 2,88 | 3,62  |
| 32             | 0,363      | 0,73 | 1,44 | 1,80  |
| 64             | 0,181      | 0,36 | 0,72 | 0,90  |
| 128            | 0,090      | 0,18 | 0,36 | 0,45  |

**Tab. 2.3:** Induktivitätswerte für konstante Dämpfung  $D_{\text{eff}} = 0.1316$  dB als Funktion reeller Lastwiderstände.

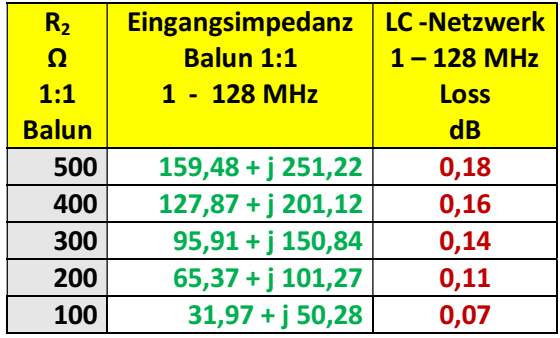

Tab.2.4: Verluste in einem passenden LC-Anpassnetzwerk, QL =100, Qc = 500. Die Verluste sind bei konstanten Güten unabhängig von der Frequenz, weil die Impedanzen konstant bleiben.

Die geringen Dämpfungswerte des 1:1 Luftbalun dürfen nicht darüber hinwegtäuschen, dass es sich bislang über rein theoretische Überlegungen handelt, denn reellen Lasten sind in der Praxis nie gegeben.Auch sind die Frequenzen so gewählt, dass man besser die Zusammenhänge erkennt. So verringert sich die bei f = 1 MHz für minimale Verluste berechnete Induktivität immer um den Faktor 2, weil die Frequenz um den Faktor 2 steigt. Auch für komplexe Lasten lässt sich für minimale Verluste der Kettenschaltung - 1:1 Balun und LC-Anpassnetzwerk - eine optimale Induktivität berechnen. Dabei verringern kapazitive Lasten die oben berechneten Verluste weiter, während induktive Lasten die Verluste vergrößern.

# **3. Verluste eines 1:1 HF-Übertragers unter realen Bedingungen mit konstanter Induktivität in jedem KW - Band**

Um das Verlustverhalten des 1:1 HF-Luft-Übertragers unter realen Bedingungen mit den Überlegungen aus den Abschnitt 1 und 2 zu berechnen, betrachten wir eine Antennenanlage mit einem gestreckten Dipol 2 x 27 m in 15 m Höhe, gespeist von einer 600  $\Omega$  Hühnerleiter der Länge l = 15 m. Innerhalb eines Bandes ist aus praktischen Gründen die Induktivität eine Konstante und nicht  $X_L$ .

## **3.1 Optimierung des 1:1 Luft-Balun für die einzelnen KW - Amateurbänder**

Bei der Berechnung eines optimalen 1:1 Luft-Balun für jedes Band muss man genauer hinsehen. Es sollte der Balun jeweils für das gesamte Amateurband und nicht nur für die Bandmitte bezüglich der Verluste optimiert werden, denn es ändern sich die Impedanzen der Antenne zwischen Band-Anfang und Band-Ende und damit die Impedanzen am Eingang der Zuleitung, erheblich.

Gemäß international gültigem Bandplan gelten folgende Frequenzen für die KW-Amateurbänder:

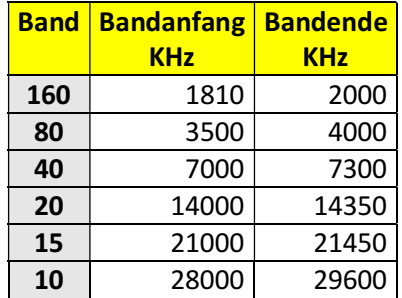

**Tab.3.3:** Amateurbänder und die zugehörigen Bandgrenzen lt. aktuellem Bandplan

**3.2** Dipol 2 x 27 m im 160 m Band - **Lopt = 6 μH**

|            |                 | <b>Frequenz   Antennen-   Eingangsimpedanz  </b> | <b>Verlust</b>          | <b>Balun</b>     | <b>Verlust</b> | <b>Verlust</b>  |
|------------|-----------------|--------------------------------------------------|-------------------------|------------------|----------------|-----------------|
| <b>KHz</b> | <b>impedanz</b> | <b>Hühnerleiter</b>                              | <b>Hühnerleiter</b>     | 1:1              | <b>Balun</b>   | $LC-$           |
|            |                 |                                                  | $\overline{\mathbf{d}}$ | <b>Eingangs</b>  | $d$ B          | <b>Netzwerk</b> |
|            | Ω               |                                                  |                         | impedanz         |                |                 |
| 1810       | $7 - i 643$     | $4,56 - j$ 122,59                                | 1.286                   | $8,07 + j$ 144   | 0.98           | 0,52            |
| 2000       | $10 - j$ 485    | $7,37 + j2,08$                                   | 0,861                   | $ 7,62 + j9,90 $ | 0.87           | 0,07            |

**3.3** Dipol 2 x 27 m im 80 m Band - **Lopt = 16 μH**

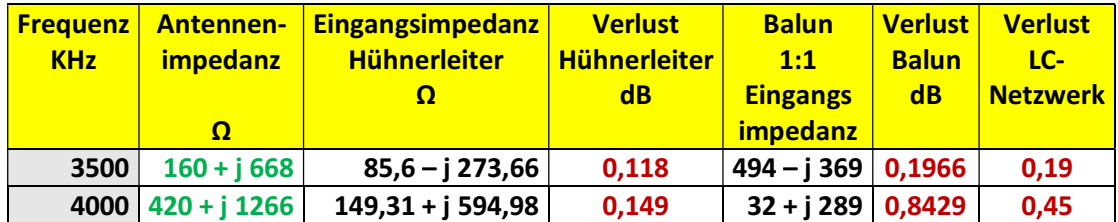

## **3.4** Dipol 2 x 27 m im 40 m Band -  $L_{opt} = 13 \mu H$

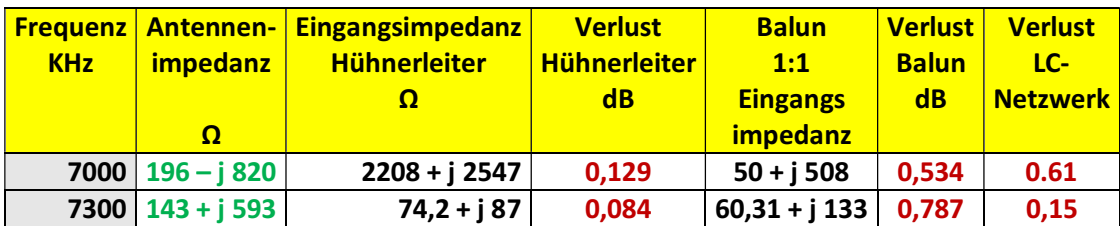

**3.5** Dipol 2 x 27 m im 20 m Band - **Lopt = 10 μH**

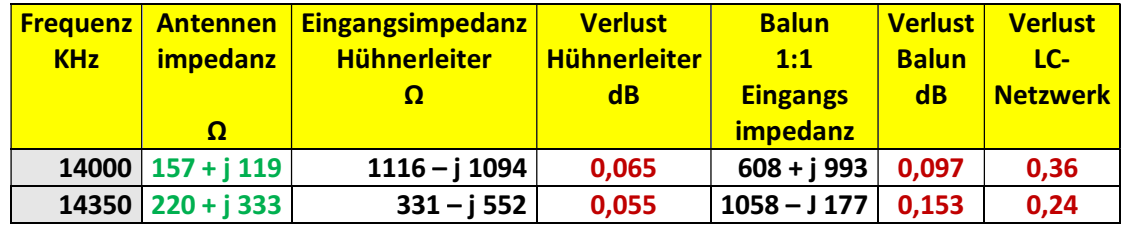

**3.6** Dipol 2 x 27 m im 15 m Band - **Lopt = 8 μH**

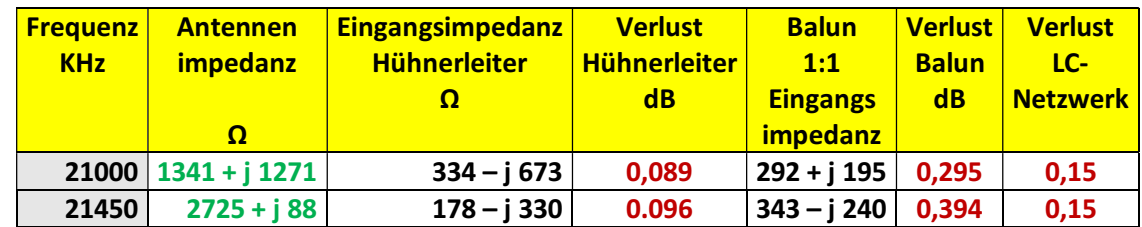

**3.7** Dipol 2 x 27 m im 10 m Band - **Lopt = 2μH**

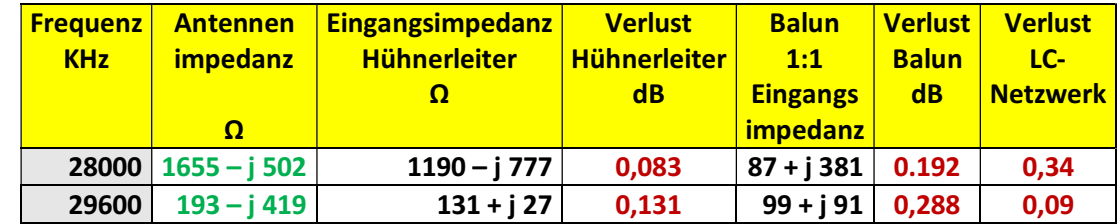

Zur besseren Übersicht fassen wir die wichtigen Ergebnisse der Abschnitte 3.3 bis 3.7 zusammen:

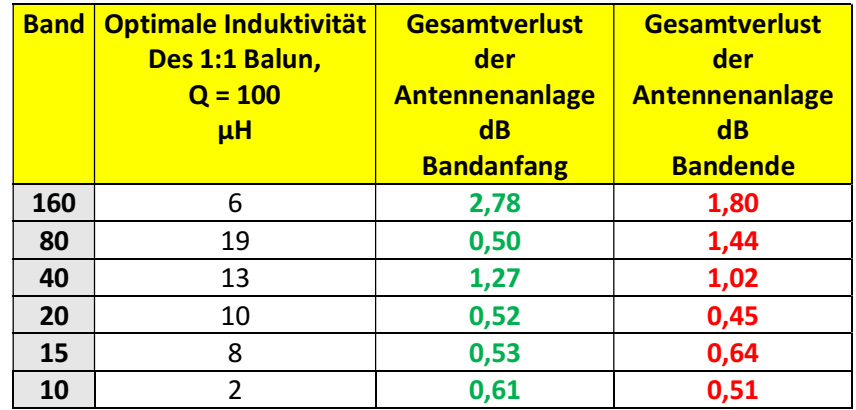

**Tab.3.8:** Primäre Induktivität des 1:1 Luft-Balun jeweils optimiert für die KW- Bänder und die Gesamtverluste der Antennenanlage 2 x 27 m Dipol, Hühnerleiter 15 m, 600 Ω

Die Verluste im Balun sind mit einer Güte von Q = 100 berechnet. Messungen an realen 1:1 HF Übertragern haben gezeigt, dass die Güten des 1:1 HF-Luft Übertragers bei etwa 150 liegen, wenn Kupferdraht von mindestens 1 mm Durchmesser verwendet wird. Eine einfache Überprüfung der Eigenschaften eines gewickelten Balun können, wenn vorhanden, mit dem Netzwerktester Mini-VNA leicht ermittelt werden. Dazu misst man den Balun bei sekundärem Kurzschluss, Leerlauf und Abschluss mit einer bekannten ohmschen Last und kann daraus alle interessierenden Werte berechnen /47/.

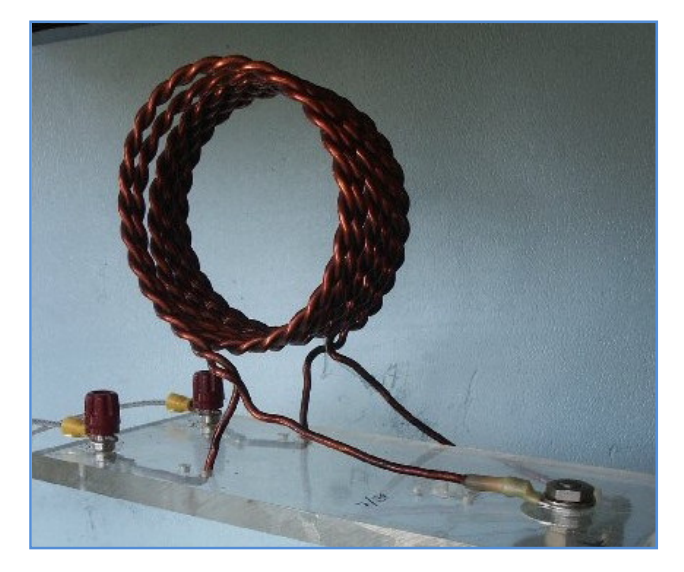

**Bild 3.1:** Der 1:1 HF-Luft-Übertrager bei DJ9LI †, Rudolf in Bochum, geschaltet hinter seinem kommerziellen Anpassgerät KTA mit dem Sender KSG 1300.

### **4. Technische Ausführung**

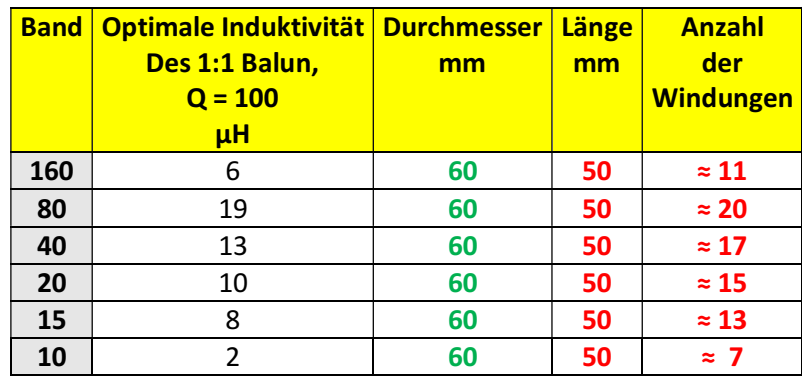

Als Hilfe bei der praktischen Ausführung der Spulen folgende Tabelle:

**Tab.4.1.** Dimensionierungshilfe für die Induktivitäten, dabei sind die Induktivitäten der Anschlusslängen nicht berücksichtigt.

### **5. Fazit:**

Bei der Optimierung einer Antennenanlage auf geringste Verluste ist die einzig feste Größe die von der Frequenz abhängige Antennenimpedanz. Wird die KW-Antennenanlage mit einer Hühnerleiter betrieben so sind die Verluste auf der Zweidrahtleitung, auch bei Mehrbandbetrieb, moderat. Dabei bestimmt Länge der Zweidrahtleitung deren Verluste und die Impedanzen am Einspeisepunkt.

Die Impedanzen die sich am Eingang der Hühnerleiter als Funktion der Länge und des Dämpfungswertes ergeben, bestimmen die Verluste im Balun, der auf ein anderes Impedanzniveau umsetzt. Die Verluste im Anpassnetzwerk sind außer von den Güten der Bauteile (L und C) abhängig von den Impedanzen die der Balun "anbietet". Je weniger ein Anpassnetzwerk "arbeitet" d.h. je näher die Lastimpedanzen an 50 Ohm liegen umso geringer sind die Verluste. Verlustbringer sind immer die Induktivitäten, deren Güte kaum mehr als 100 beträgt, während die Güte der Kondensatoren meist oberhalb von 500 liegt und deren Verluste in der

Größenordnung meistens vernachlässigt werden können. Diese gegenseitigen Abhängigkeiten der Kettenschaltung bestimmen die Gesamtverluste einer KW-Antennenanlage, die immer als Gesamtes optimiert und berechnet werden sollte. Das hat den Vorteil, dass sich daraus in einfacher Weise die Daten für die "heiß geliebte" Selbsterklärung ergeben.

Wird für jedes Band ein speziell auf dieses Band optimierter Balun verwendet, was ja technisch kein Problem darstellt, können die Verluste im Balun und in der Kettenschaltung - Balun +Anpassnetzwerk -. erheblich reduziert werden. Die Antennenanlage kann dann über den gesamten Kurzwellenbereich von 160 – 10 m mit geringen Verlusten betrieben werden.

Zur Erinnerung: 1dB entspricht einem Verlust von ca. 20 % der teuer erzeugten Sendeleistung.

DL3LH, Walter wa-schau@t-online.de www.gutachten-emvu.jimdo.com

# **Literatur auf o.g. Seite:**

- 1. Die Antenne macht die Musik
- 2. Resonanz und konjugiert komplexe Anpassung
- 3. Langdrahtantennen für die Kurzwellen
- 4. Vergleich zwischen Dipol und Schleife
- 5. Mythos der resonanten Antenne
- 6. Eine einfache Methode zur Bestimmung der Antennenimpedanz
- 7. Der Wellenwiderstand verlustbehafteter Leitungen
- 8. Der optimale Wellenwiderstand
- 9. Die Zweidrahtleitung als Wellenleiter im KW Bereich
- 10. Antennentechnik Grundlagen
- 11. Die Zweidrahtleitung in der Praxis
- 12. Anpassung, Wirkungsgrad und Co.
- 13. Ströme, Spannungen und Verluste in üblichen Anpassnetzwerken
- 14. LCL-Filter Berechnung
- 15. Das CLC-Netzwerk zur Anpassung im KW Bereich
- 16. Impedanzbereich eines LC CL Filters
- 17. Aluminium im Antennenbau?
- 18. Dimensionierung von Drahtantennen für Kurzwellen
- 19. Planung und Optimierung von Antennenanlagen für den KW-Bereich
- 20. Antennen Tuning für Kurzwellen Teil 1
- 21. Antennen Tuning für Kurzwellen Teil 2
- 22. Antennen Tuning für Kurzwellen Teil 3
- 23. Antennen Tuning für Kurzwellen Teil 4
- 24. Antennen Tuning für Kurzwellen Teil 5
- 25. Antennen Tuning für Kurzwellen Teil 6
- 26. Antennen Tuning für Kurzwellen Teil 7
- 27. Der Transformator bei Hochfrequenz und die Tücke mit dem Ersatzbild
- 28. Transformatoren in der HF-Technik
- 29. Der HF-Luftübertrager
- 30. Gekoppelte Kreise und Spulen
- 31. Induktivitäten Teil 1
- 32. Induktivitäten Teil 2
- 33. Das Variometer im KW-Bereich
- 34. Der Kondensator bei HF
- 35. Wohin mit dem verlustbehaften Balun?
- 36. Der Balun direkt am Sender Ausgang
- 37. Optimierung einer Antennenanlage für Kurzwellen Teil 1
- 38. Optimierung von Antennenanlagen für Kurzwellen Teil 2
- 39. Optimierung von Antennenanlagen für Kurzwellen Teil 3
- 40. Mantelwellensperren unter der Lupe
- 41. Sinn und Unsinn von Anpassnetzwerken im KW-Bereich
- 42. Sinn und Unsinn symmetrischer Anordnungen im KW-Bereich
- 43. Gibt es den optimalen Koppler?
- 44. Die Sub Methode zur Ermittlung der Verluste beliebiger Vierpole
- 45. Passive LC-Netzwerke zur Anpassung in der Hochfrequenztechnik
- 46. Mythos Balun
- 47. Balune für die Kurzwellen Teil 1
- 48. Balune für die Kurzwellen Teil 2
- 49. Balune für die Kurzwellen Teil 3
- 50. Balune für die Kurzwellen Teil 4
- 51. Balune für die Kurzwellen Teil 5
- 52. Balune für die Kurzwellen Teil 6
- 53. Ringkerne unter der Lupe
- 54. Die Tücke mit dem Ersatzbild bei der Simulation eines Übertragers mit dem Programm RF-Sim
- 55. Antennenmesstechnik
- 56. Antennenmesstechnik Teil 1
- 57. Antennenmesstechnik Teil 2
- 58. Antennenmesstechnik Teil 3
- 59. Stromwandler in der HF-Technik
- 60. Vergleich zwischen Dipol und Schleife
- 61. Duale Netzwerke zur Anpassung im KW-Bereich
- 62. Tiefpass LC-Netzwerke zur Anpassung im KW Bereich
- 63. Berechnung der Verluste eines Übertragers im HF-Bereich
- 64. Verluste in HF-Übertragern mit großem Übersetzungsverhältnis
- 65. Drehkondensatoren unter der Lupe
- 66. The ARRL Antenna Book

This document was created with Win2PDF available at http://www.win2pdf.com.<br>The unregistered version of Win2PDF is for evaluation or non-commercial use only.<br>This page will not be added after purchasing Win2PDF.